### $<<$ AutoCAD 2007

 $<<$ AutoCAD 2007

- 13 ISBN 9787542739520
- 10 ISBN 7542739522

出版时间:2008-1

页数:299

字数:526000

extended by PDF and the PDF

http://www.tushu007.com

### $<<$ AutoCAD 2007

AutoCAD 2007

AutoCAD 2007

AutoCAD 2007

# $\sim$  <AutoCAD 2007  $\sim$

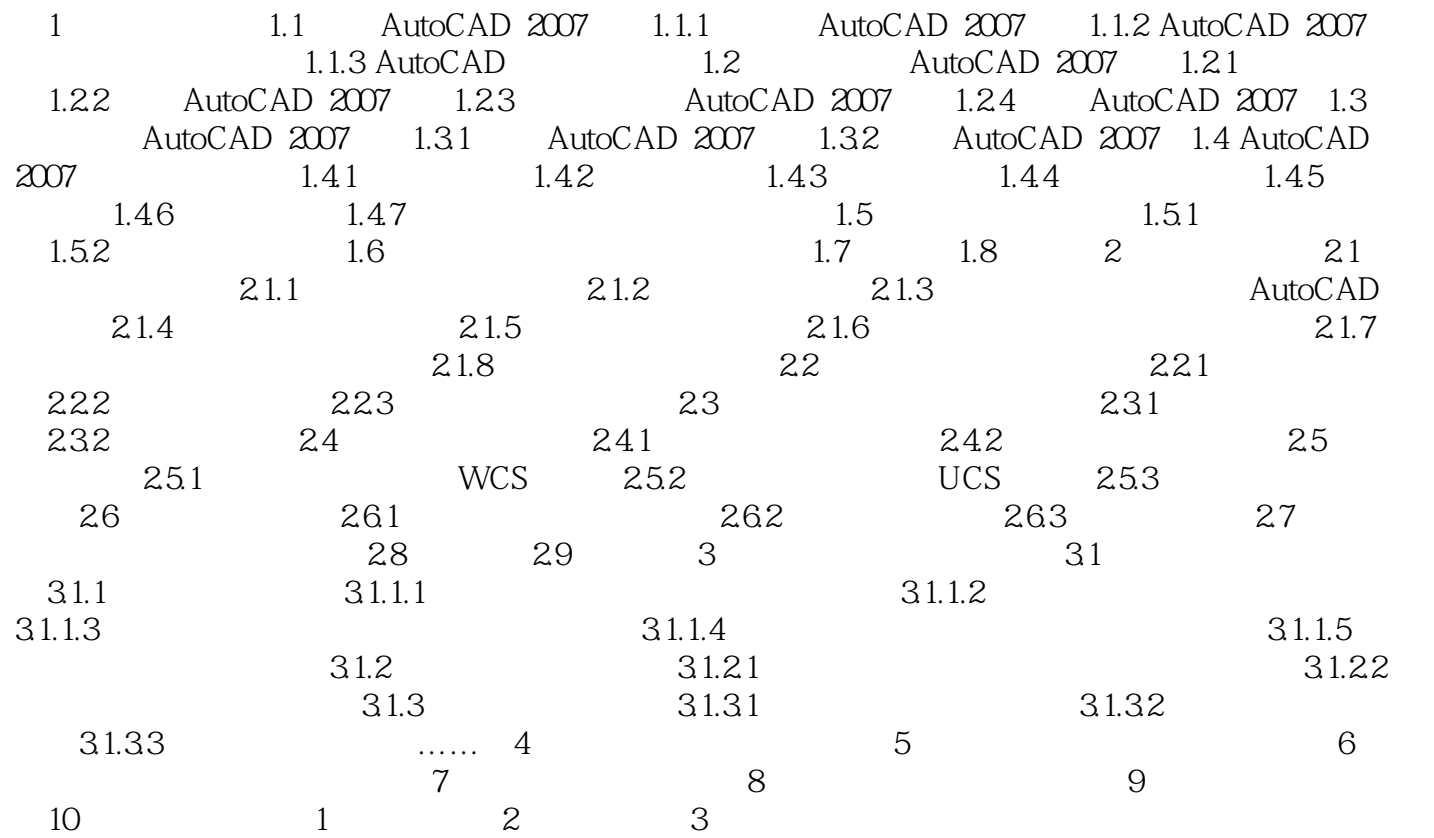

## $<<$ AutoCAD 2007

AutoCAD 2007

AutoCAD

## $<<$ AutoCAD 2007

本站所提供下载的PDF图书仅提供预览和简介,请支持正版图书。

更多资源请访问:http://www.tushu007.com